## **How to Set the Focus to One Video During a Sakai Meetings Session**

## **Step 1**

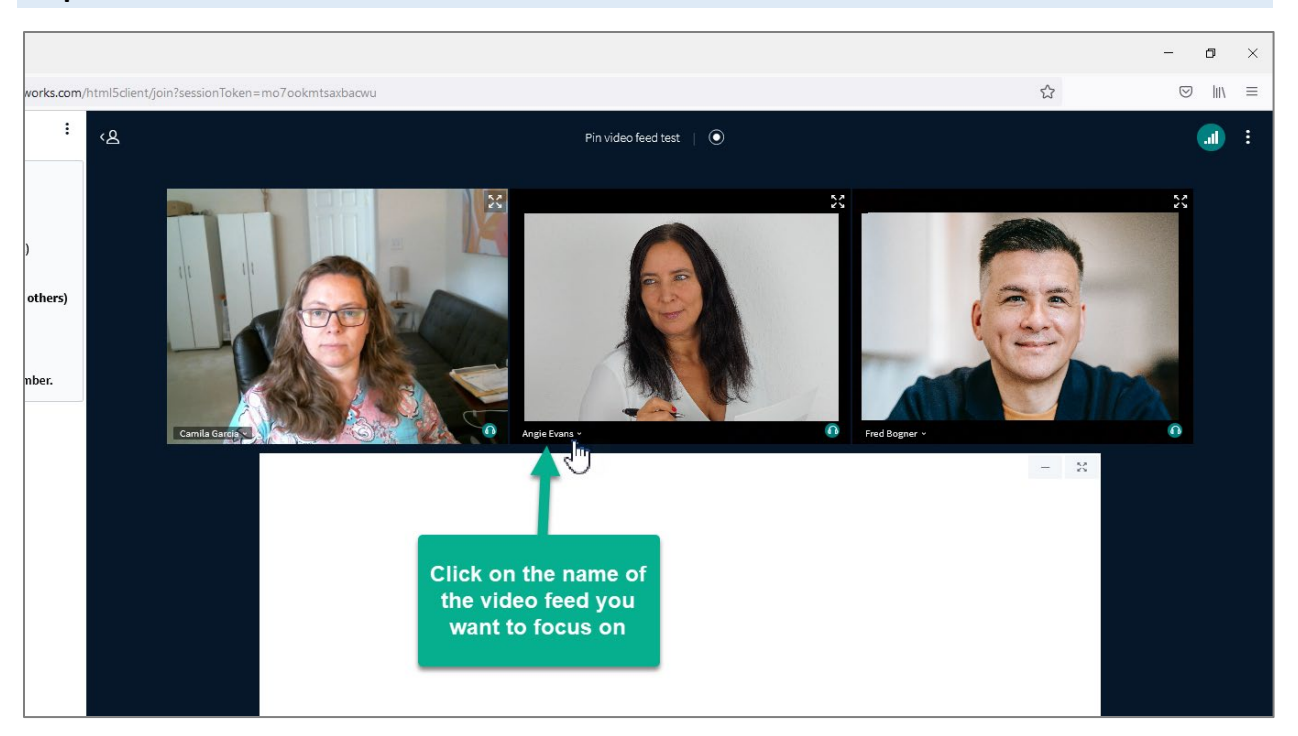

## **Step 2**

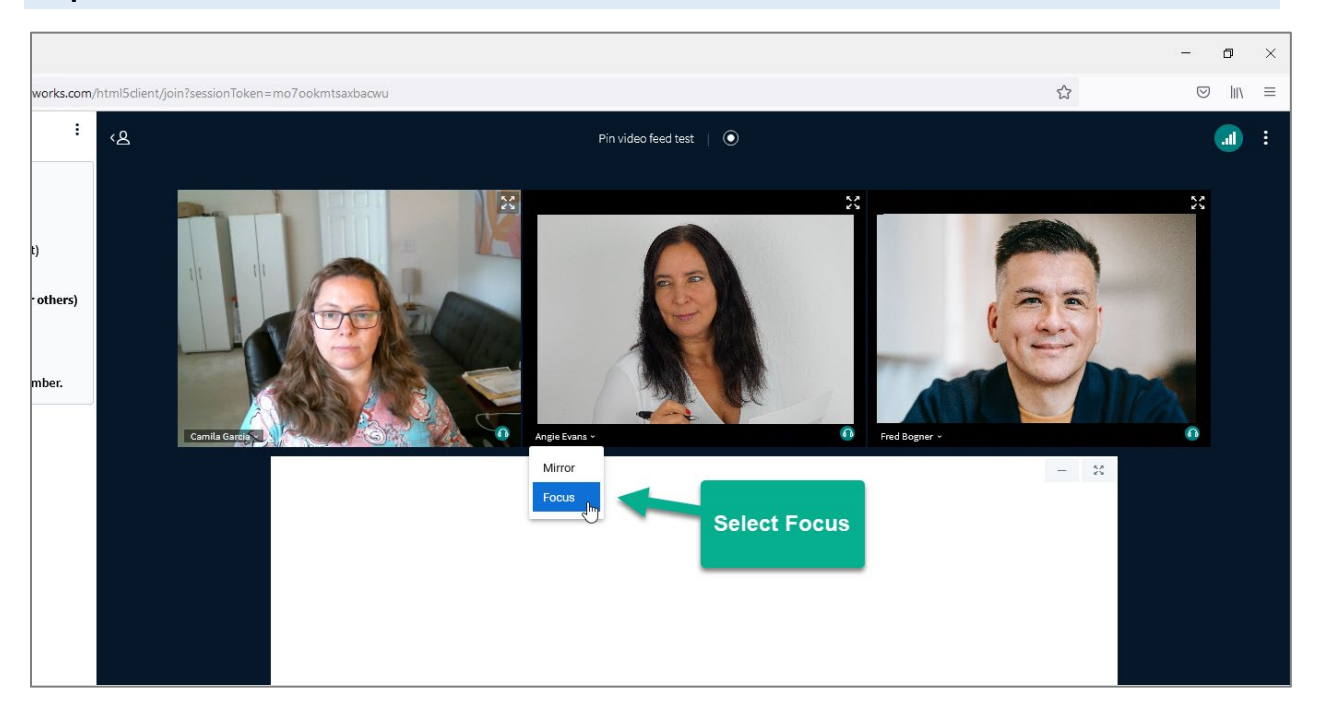

## The result

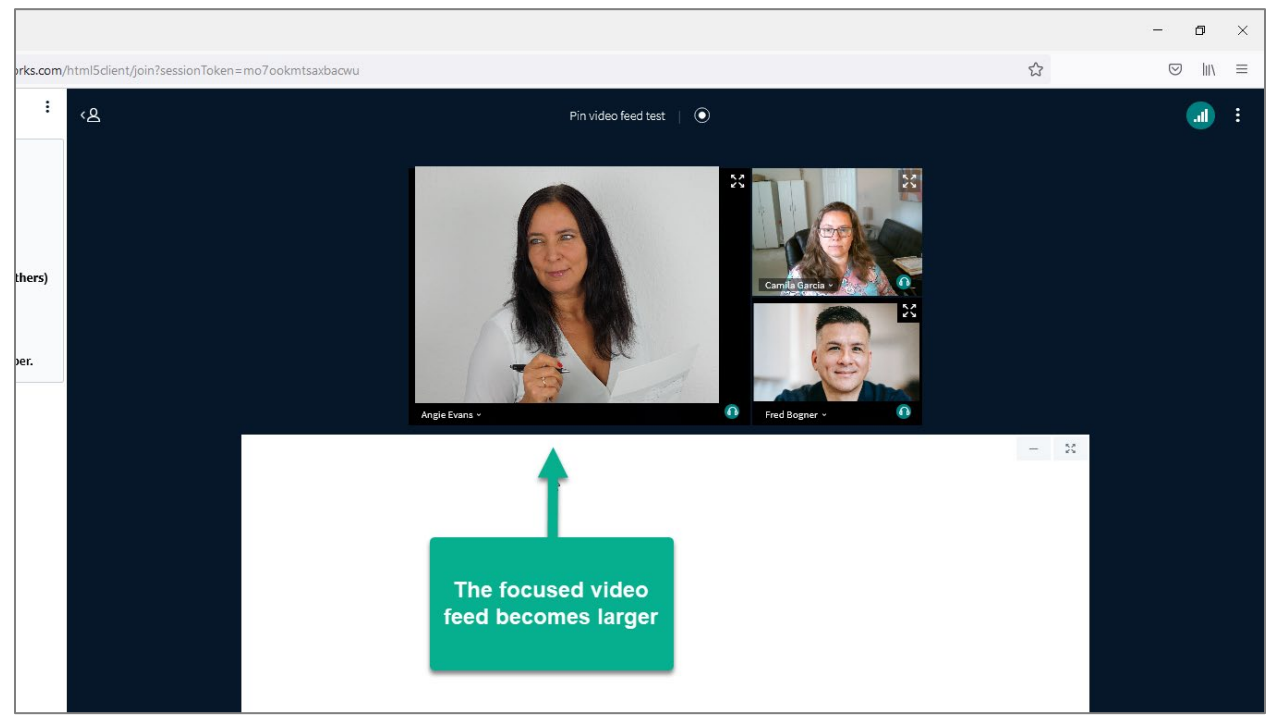